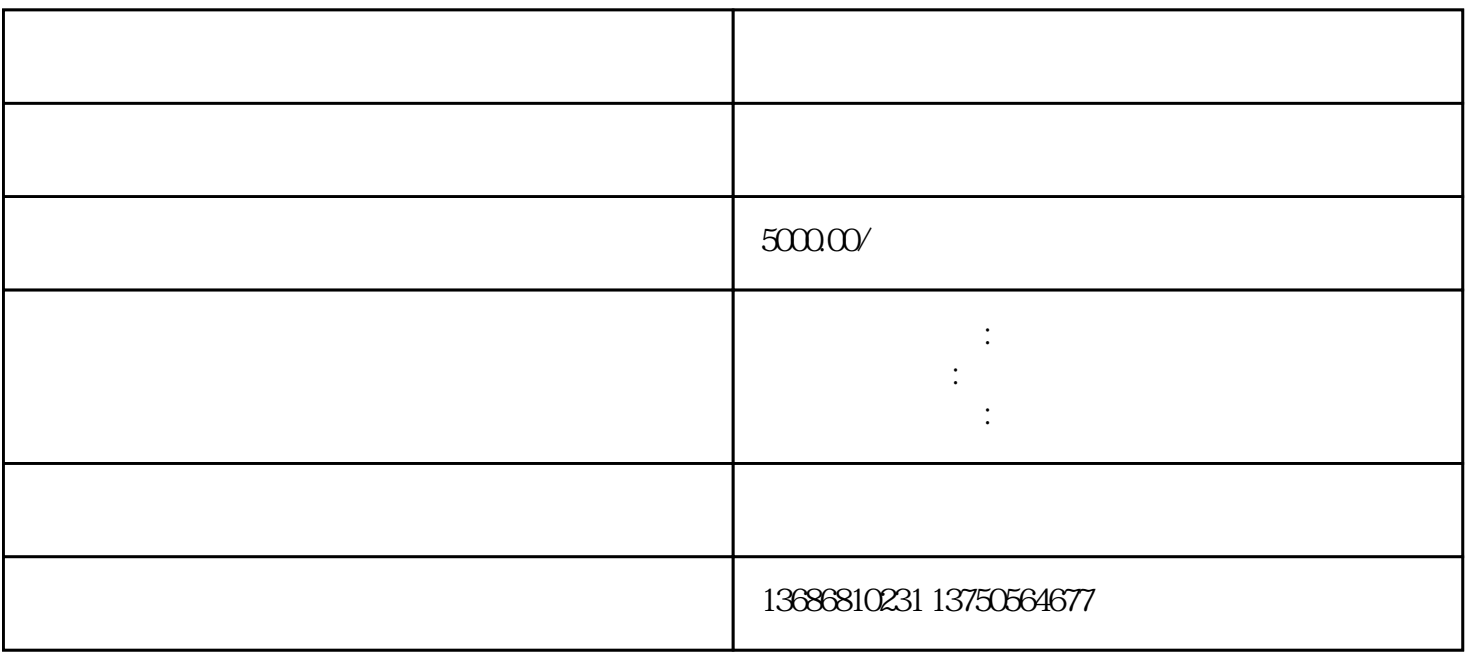

 $AD$